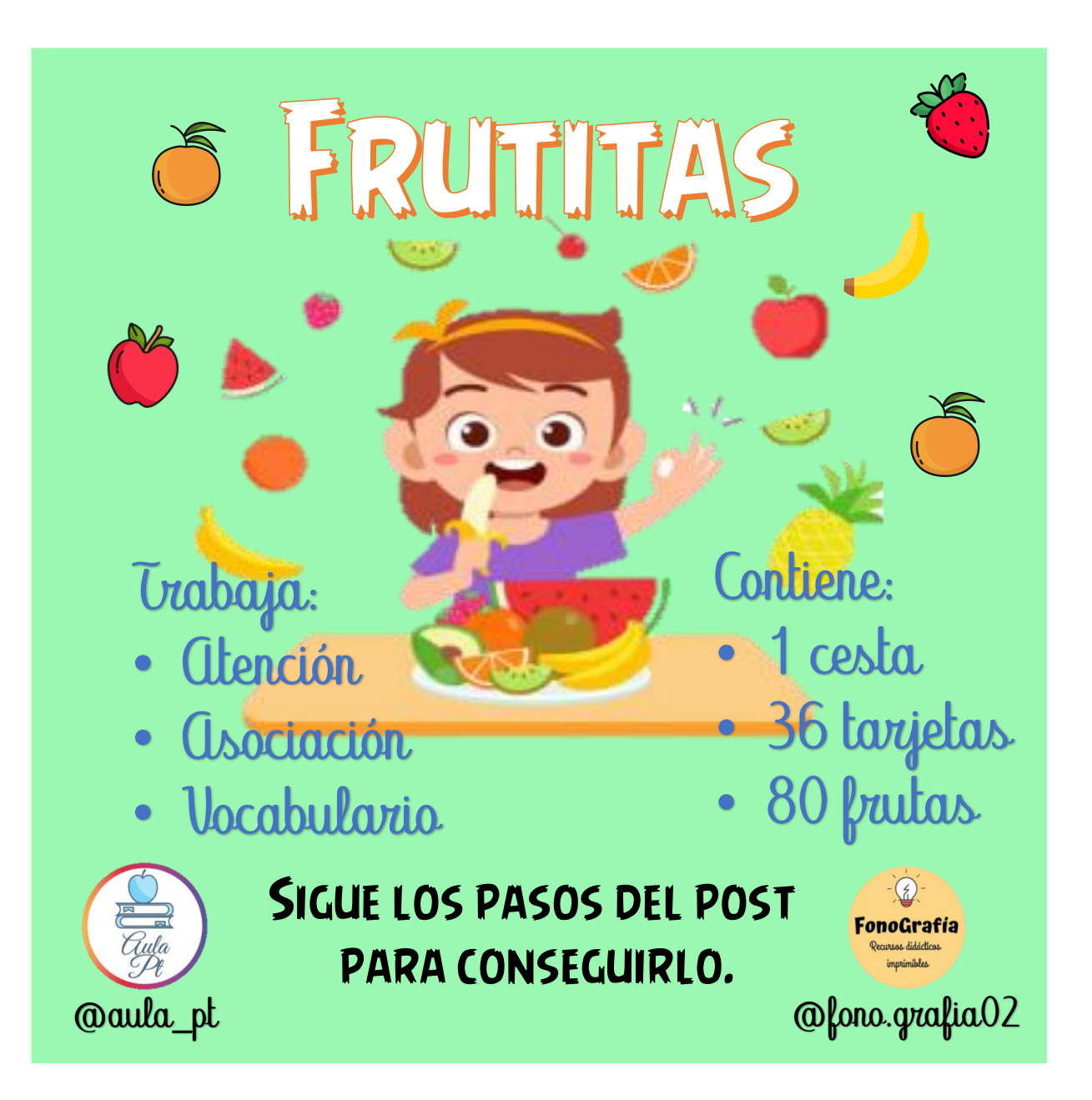

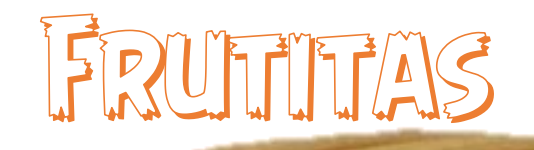

@aula\_pt

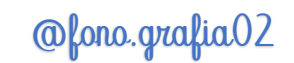

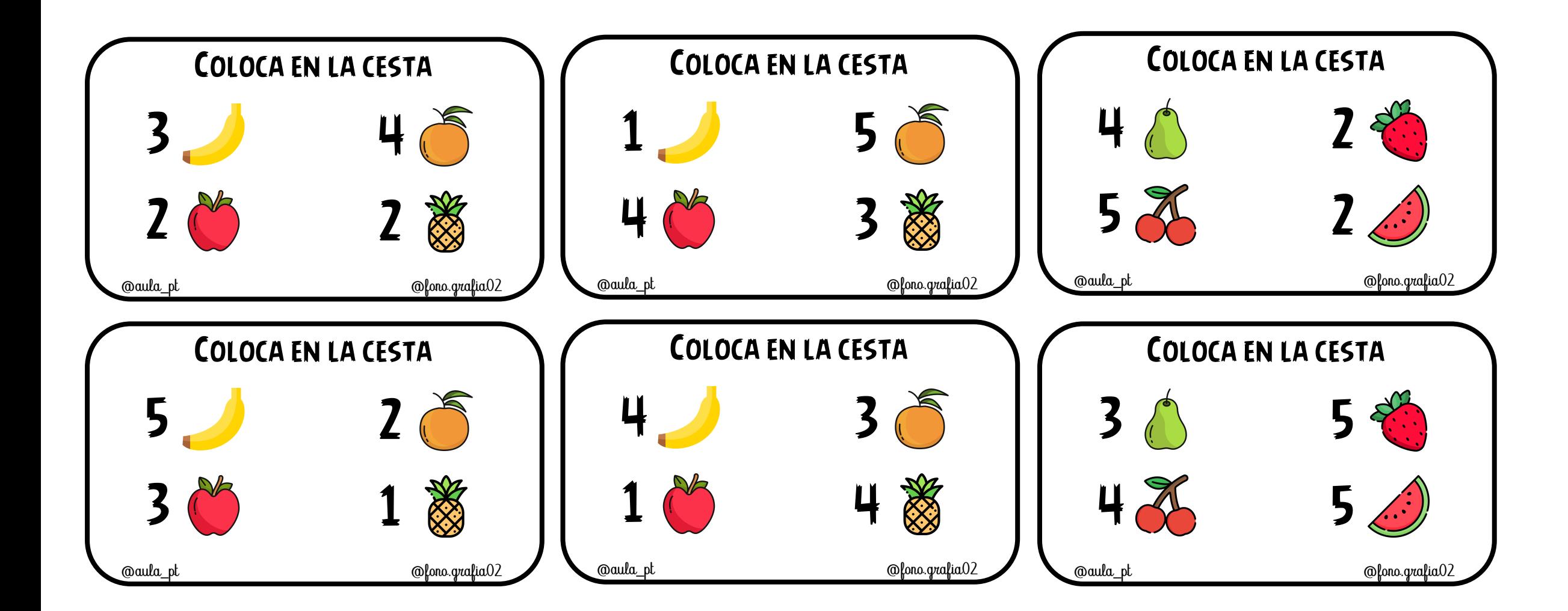

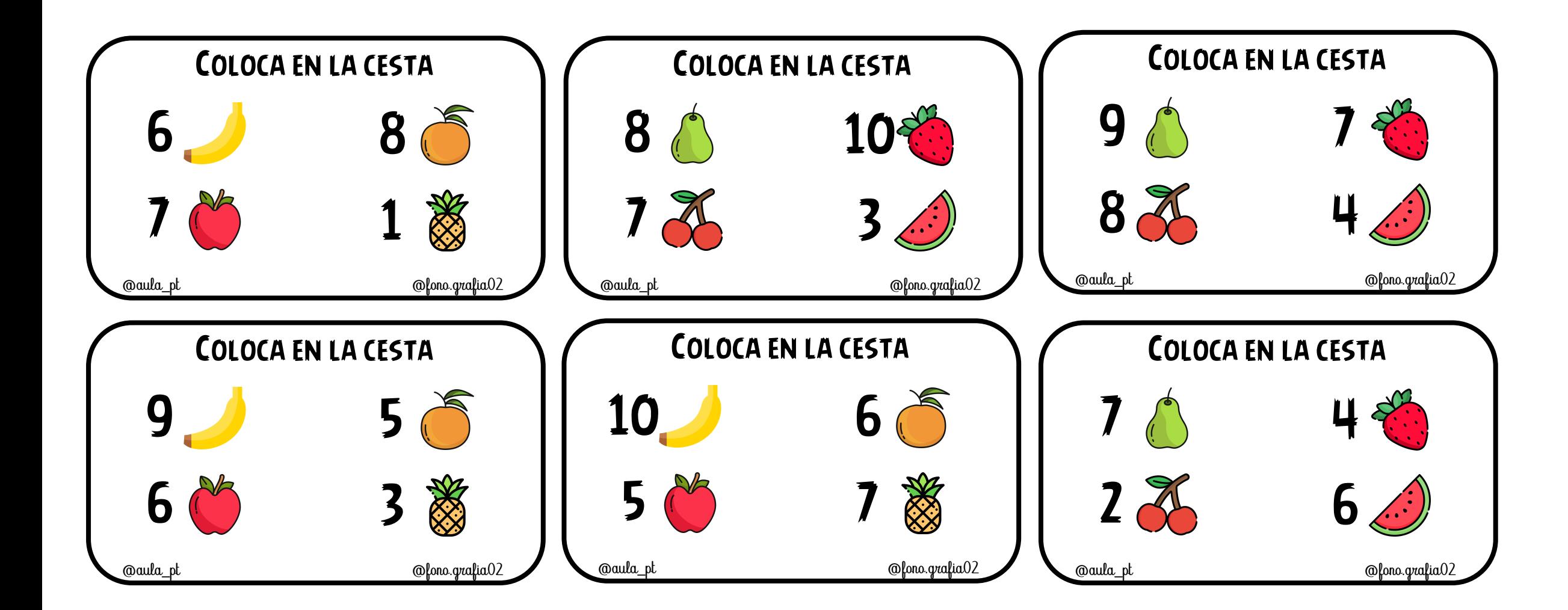

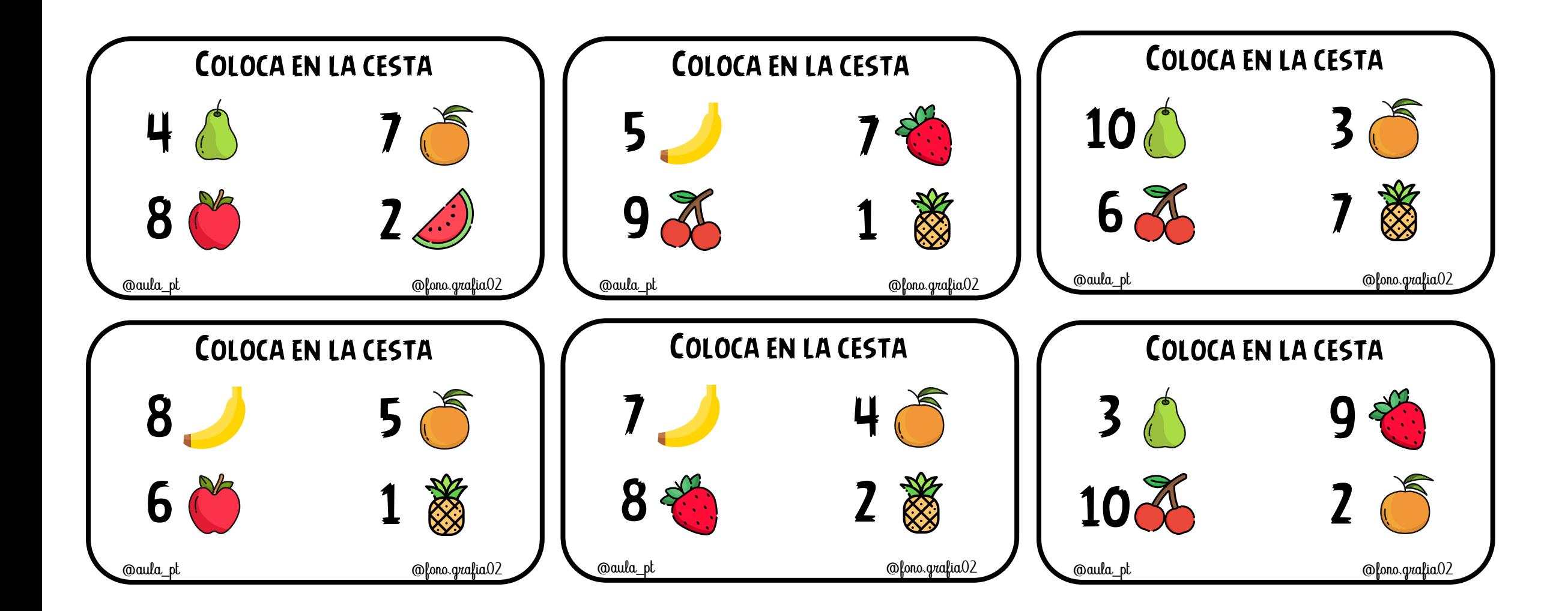

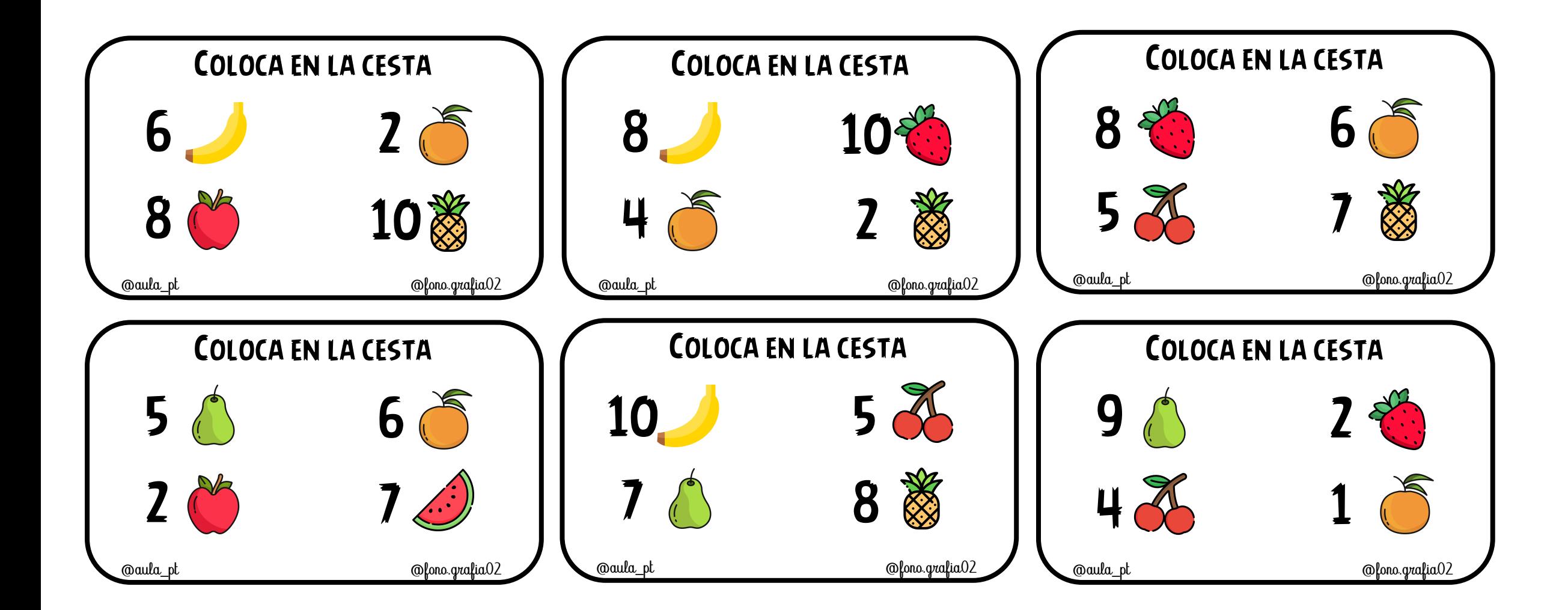

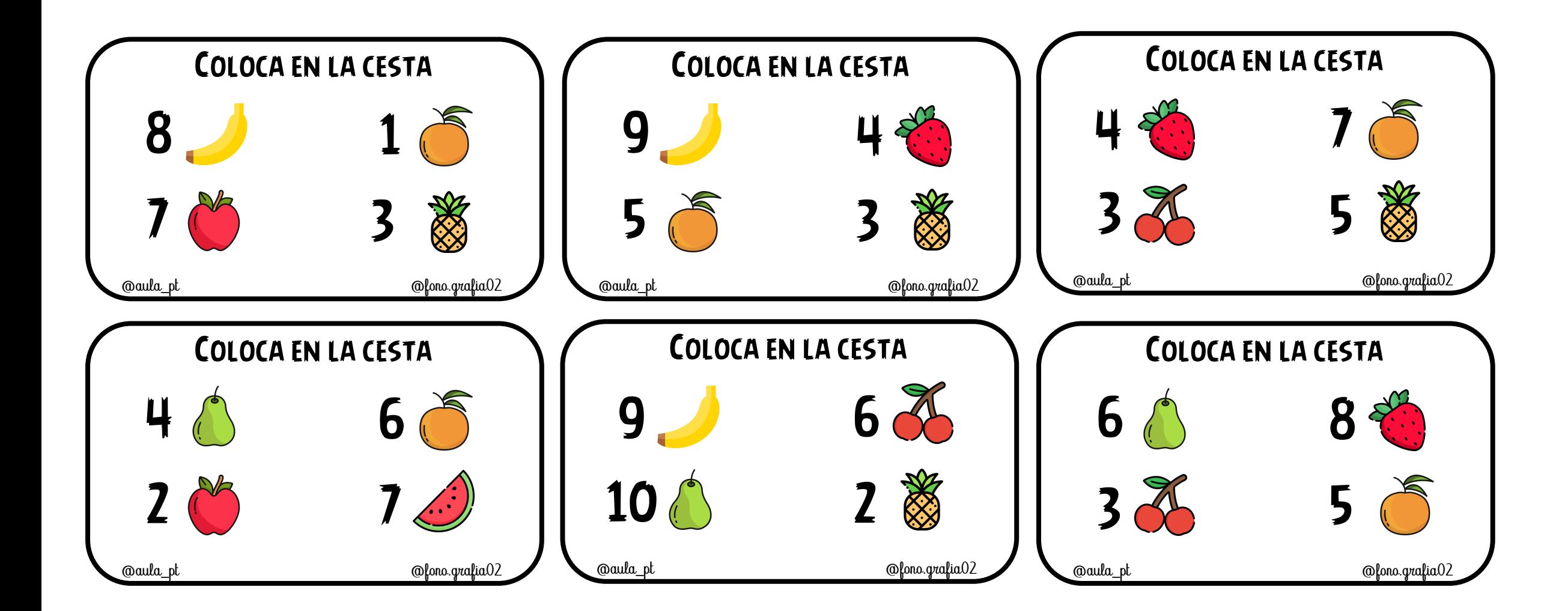

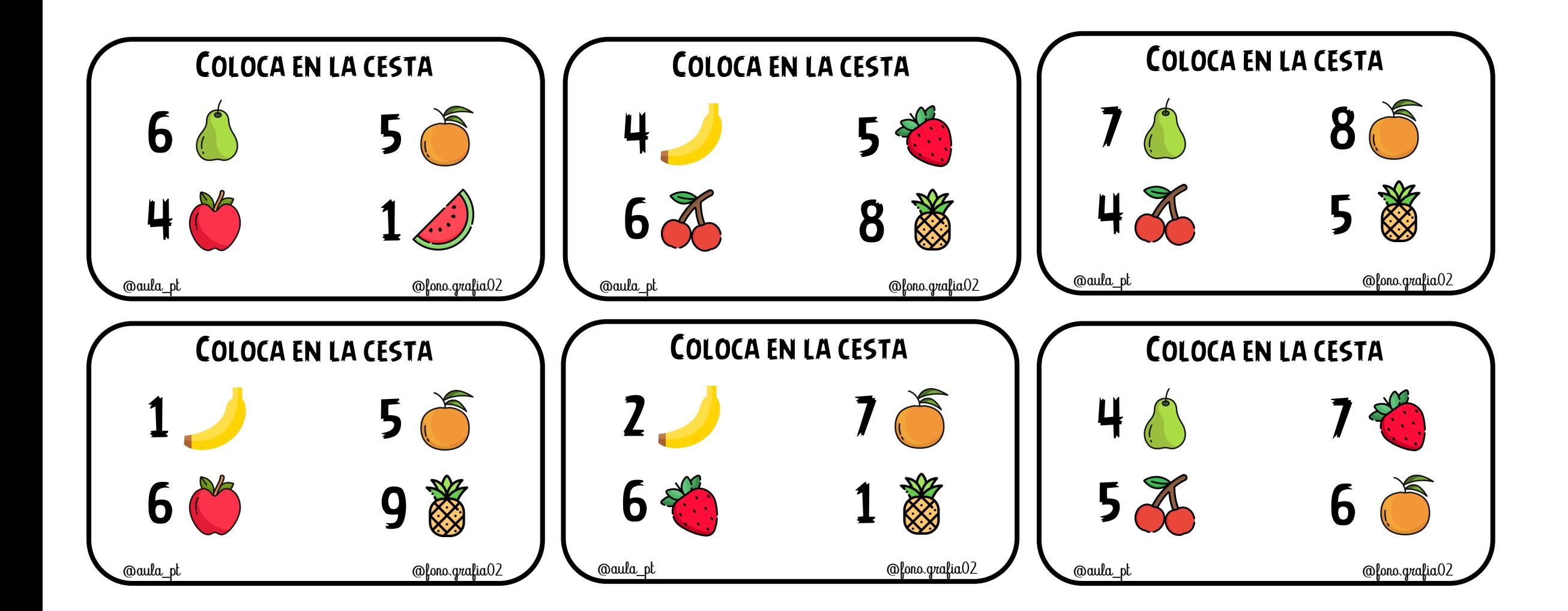

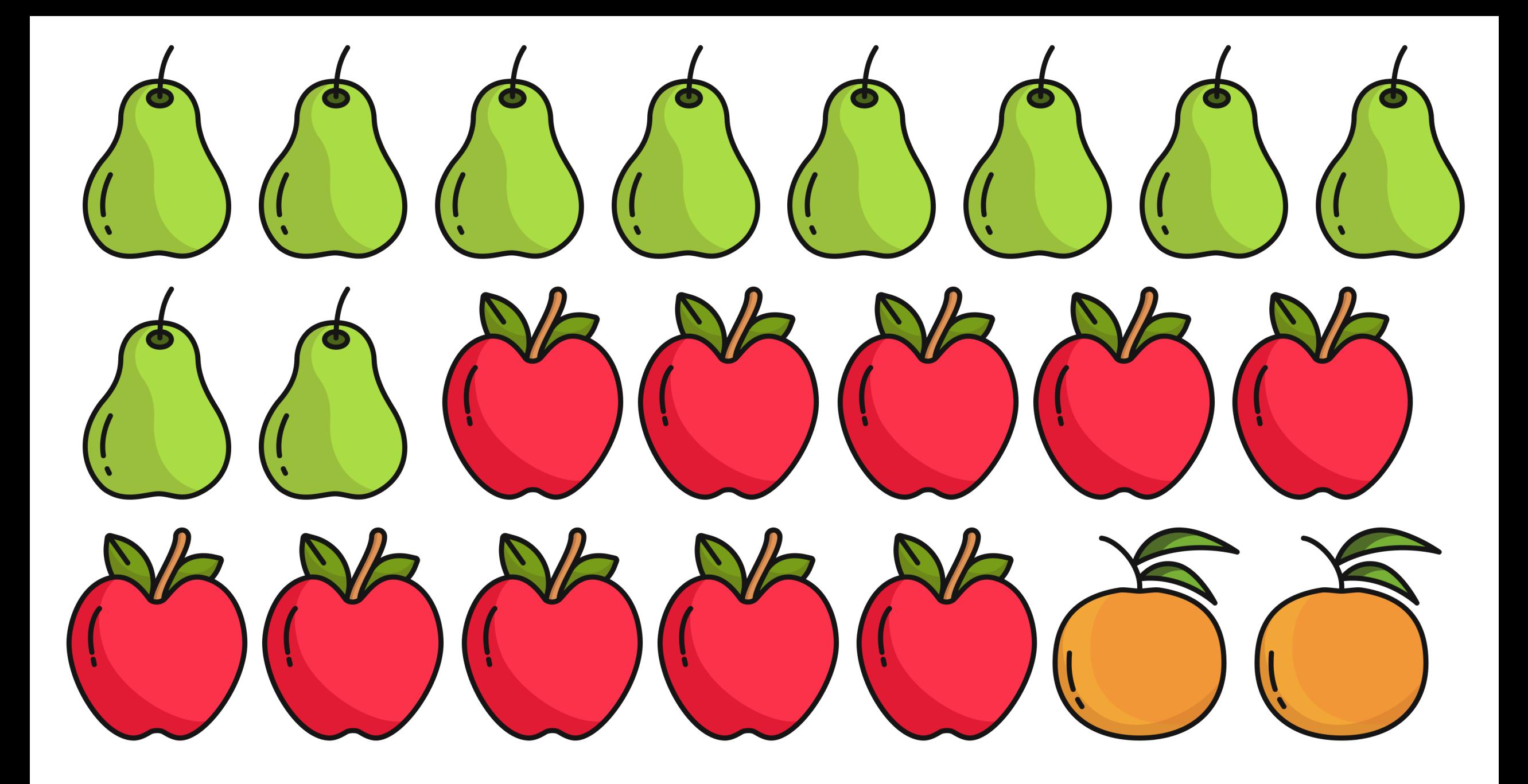

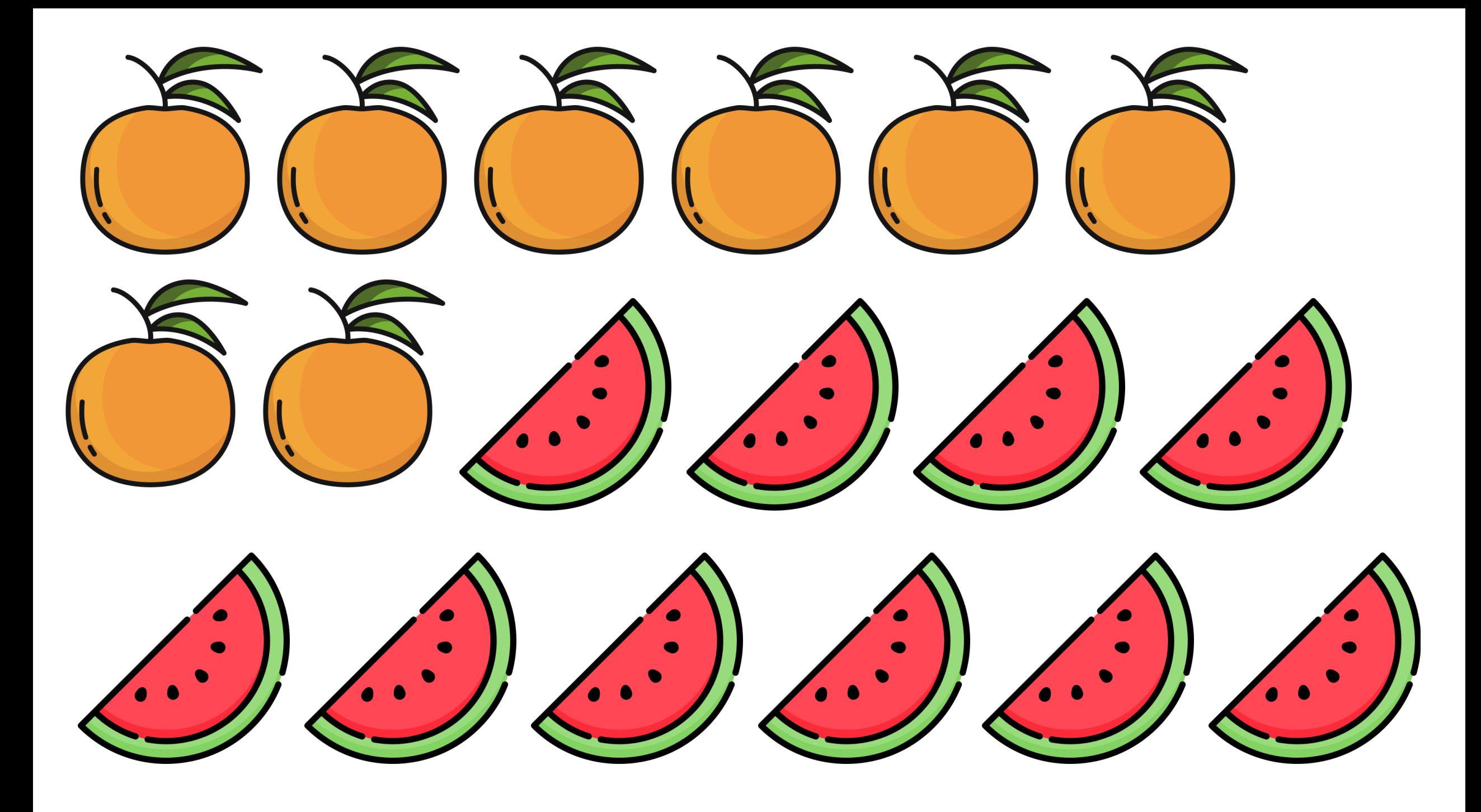

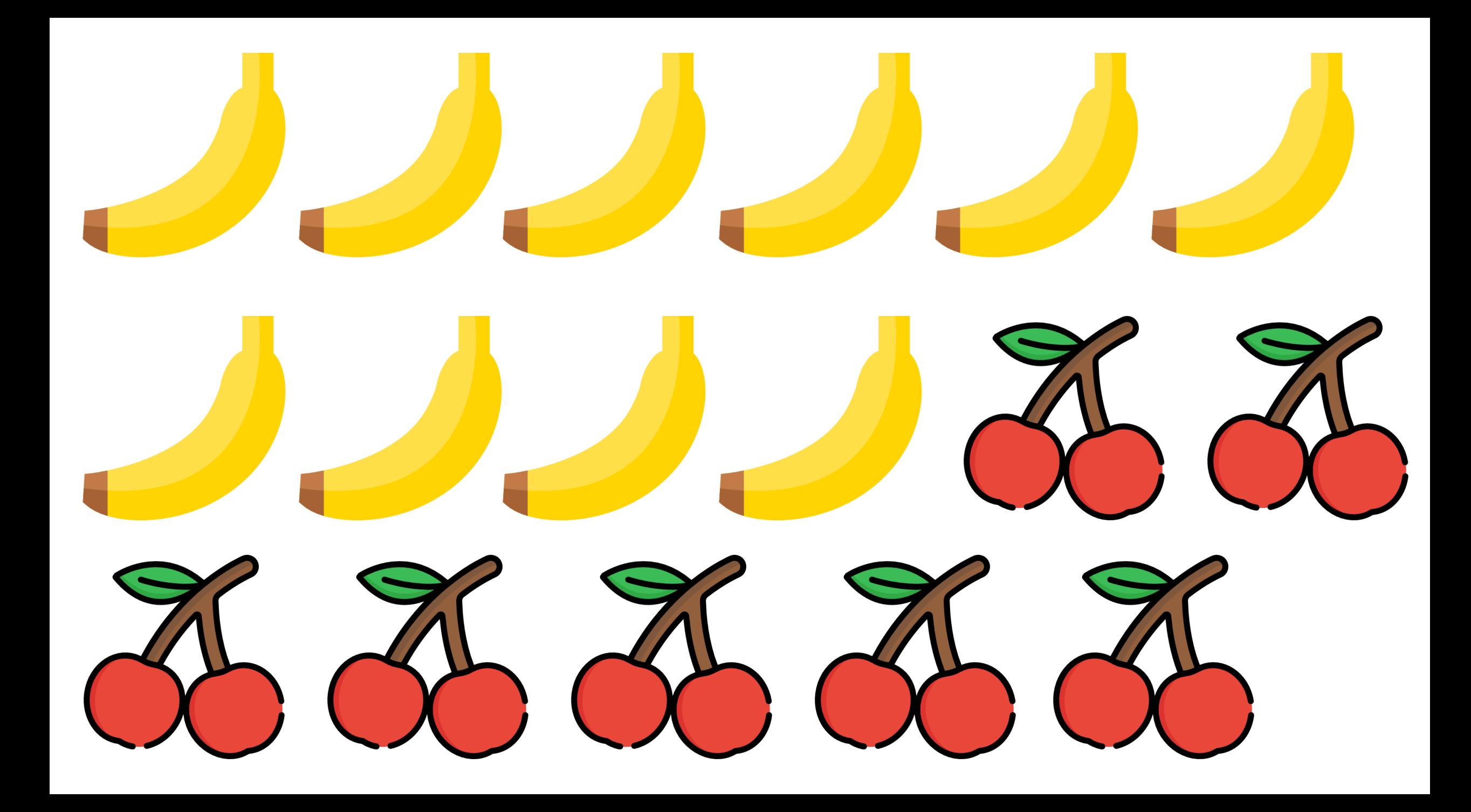

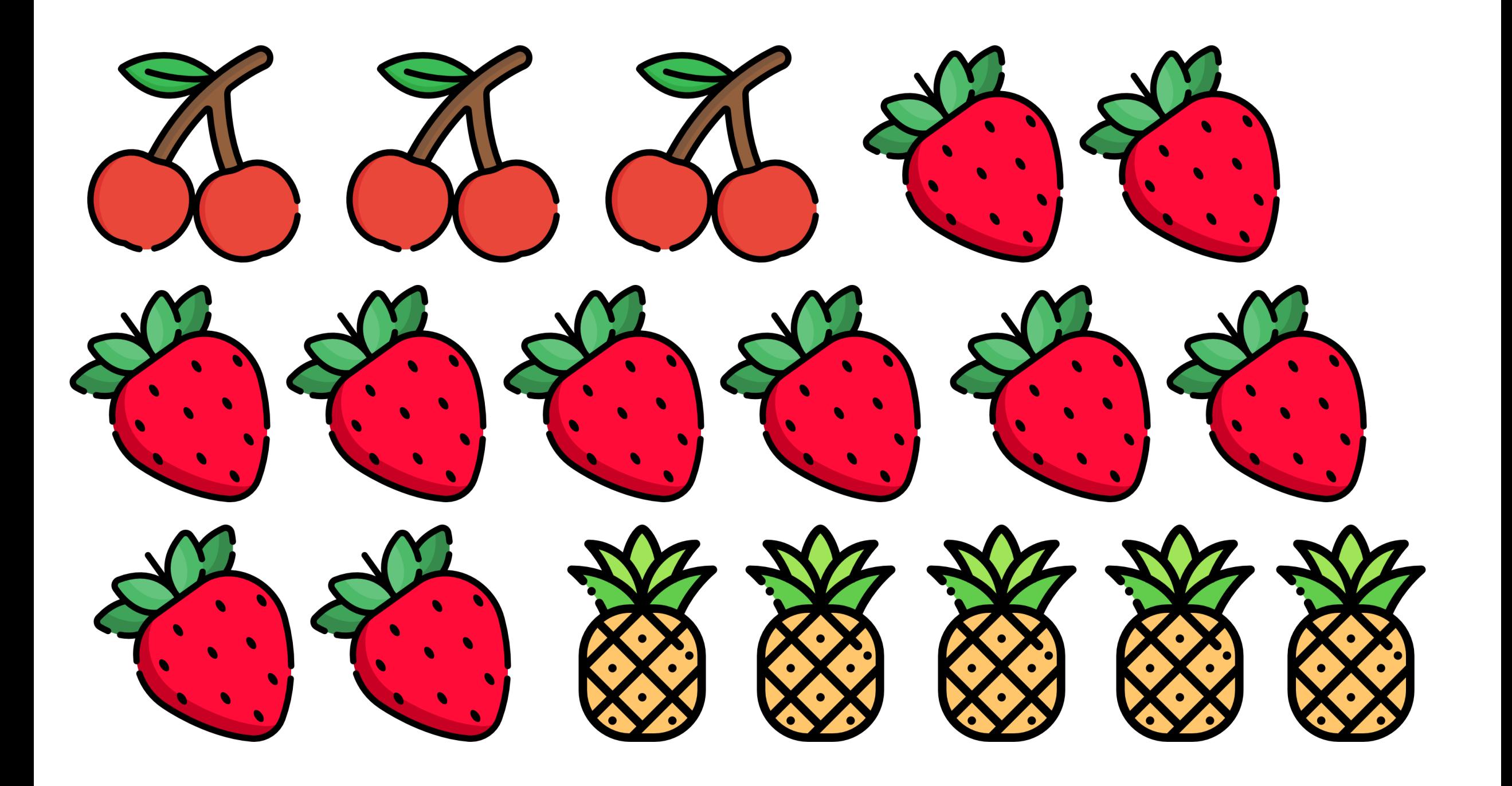

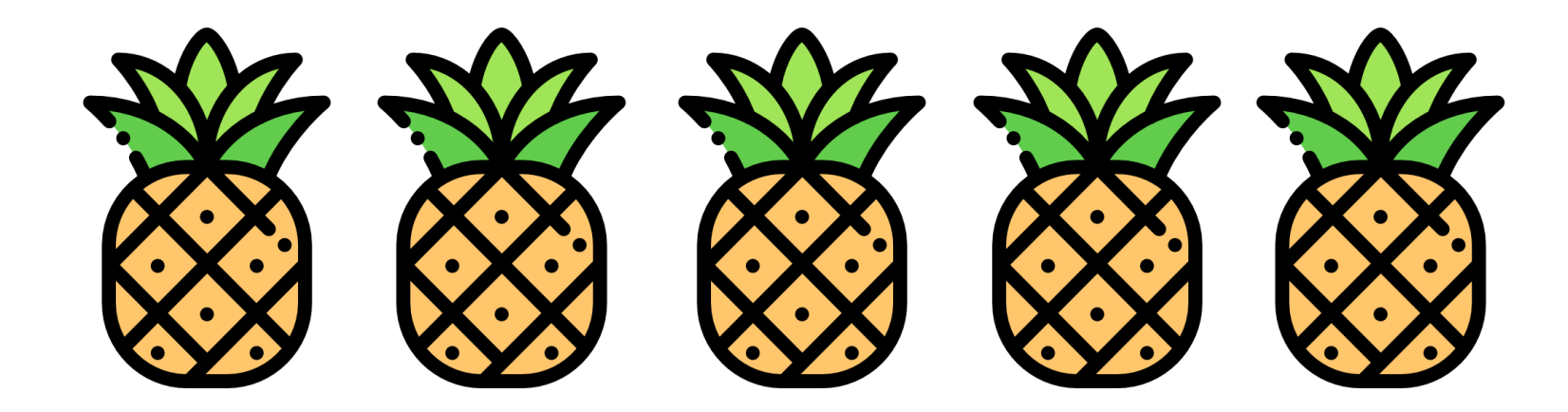